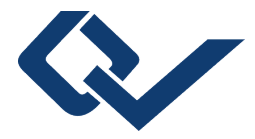

## Falk Howe (Autor) Sönke Knutzen (Autor) **Die Kompetenzwerkst@tt**

Ein berufswissenschaftliches E-Learning-Konzept

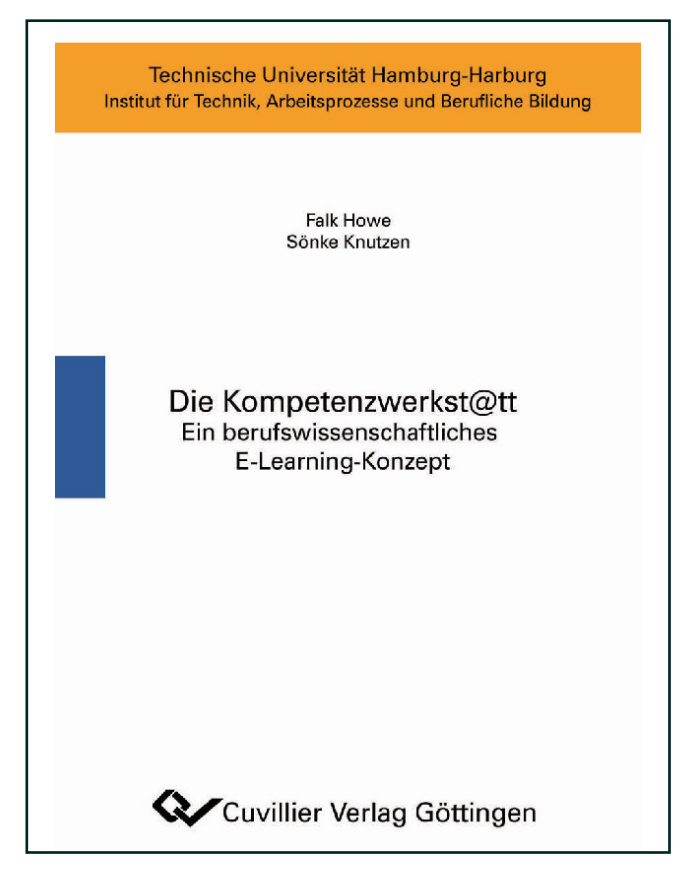

## https://cuvillier.de/de/shop/publications/1856

Copyright:

Cuvillier Verlag, Inhaberin Annette Jentzsch-Cuvillier, Nonnenstieg 8, 37075 Göttingen, Germany Telefon: +49 (0)551 54724-0, E-Mail: info@cuvillier.de, Website: https://cuvillier.de

## **INHALTSVERZEICHNIS**

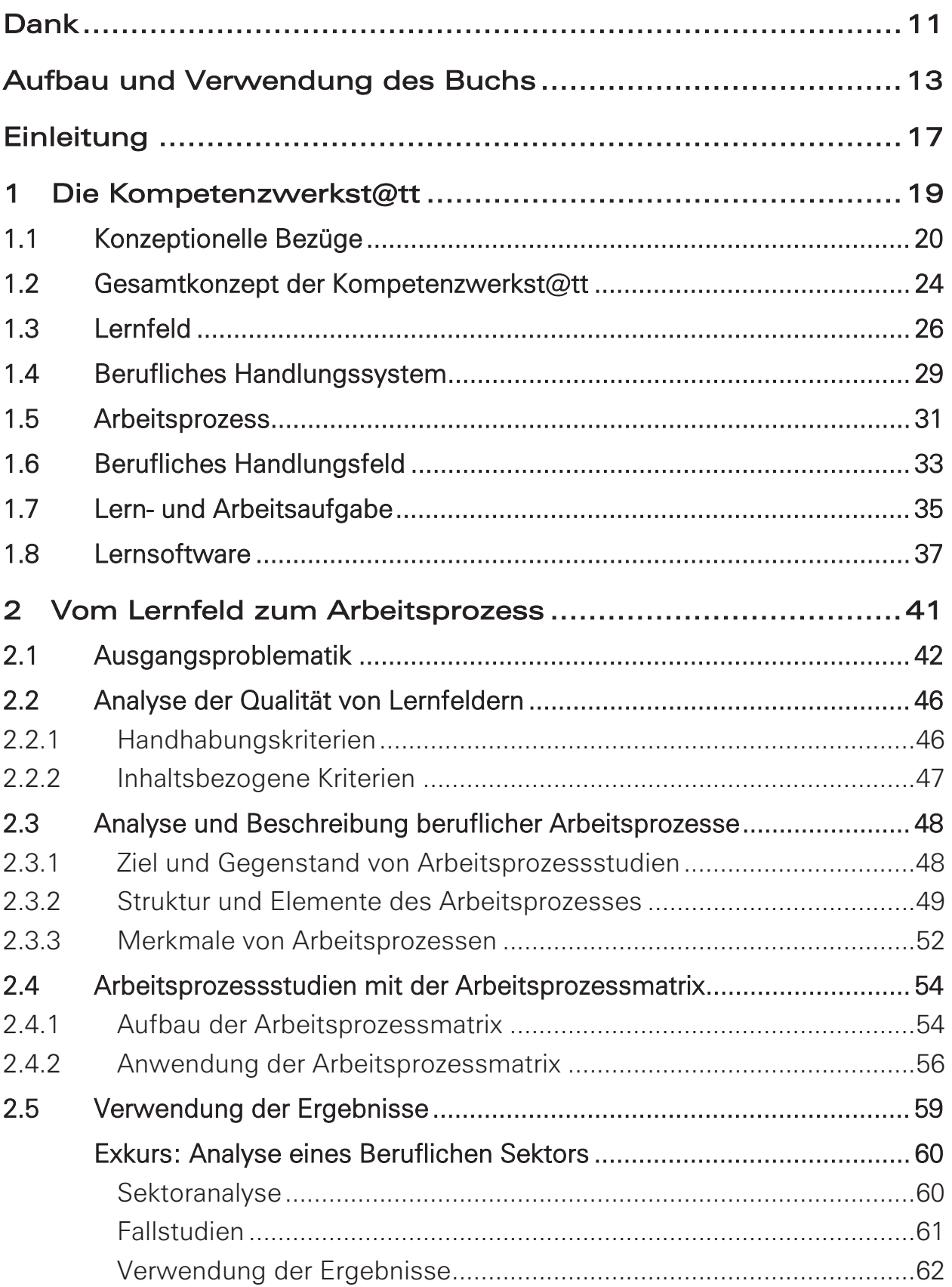

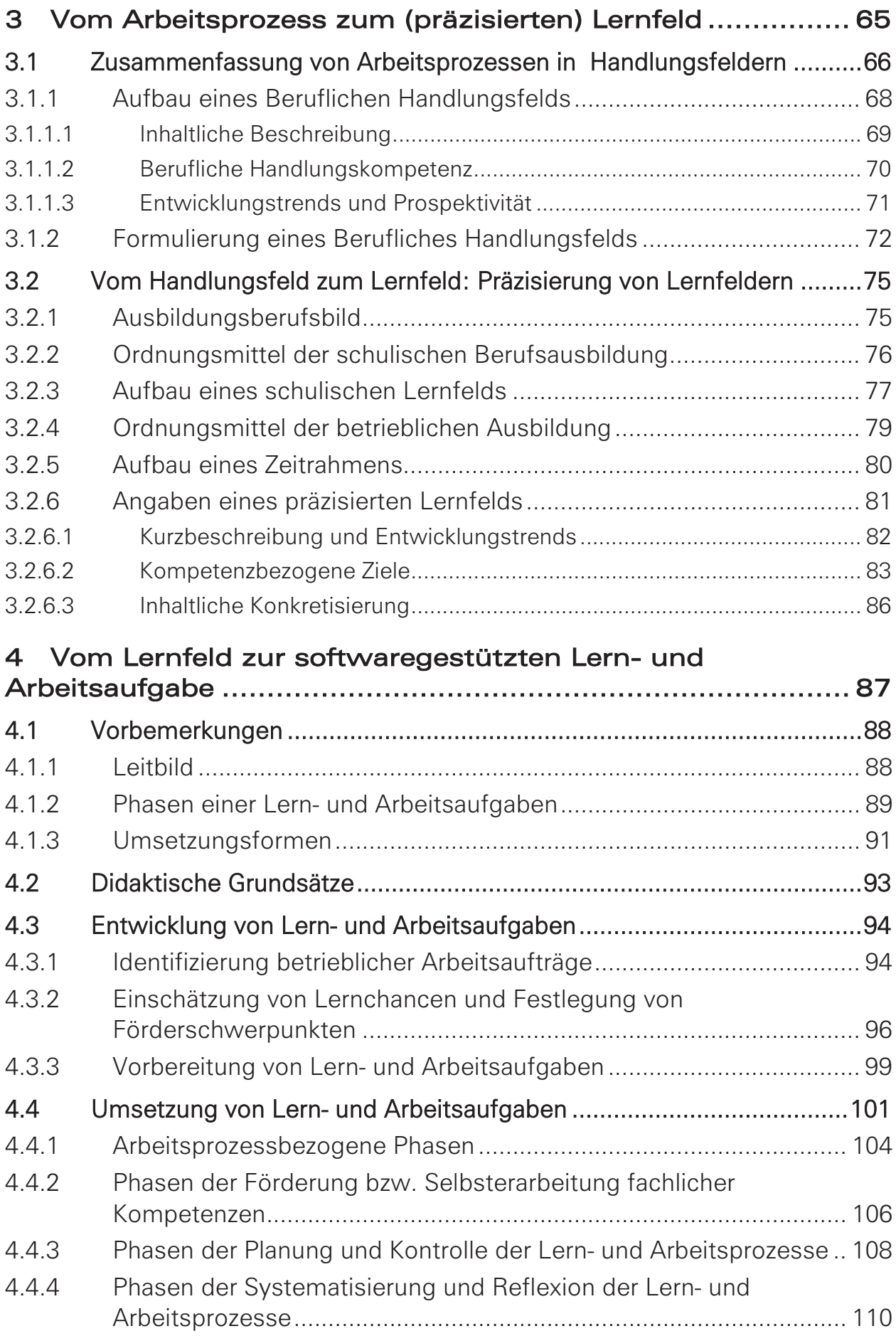

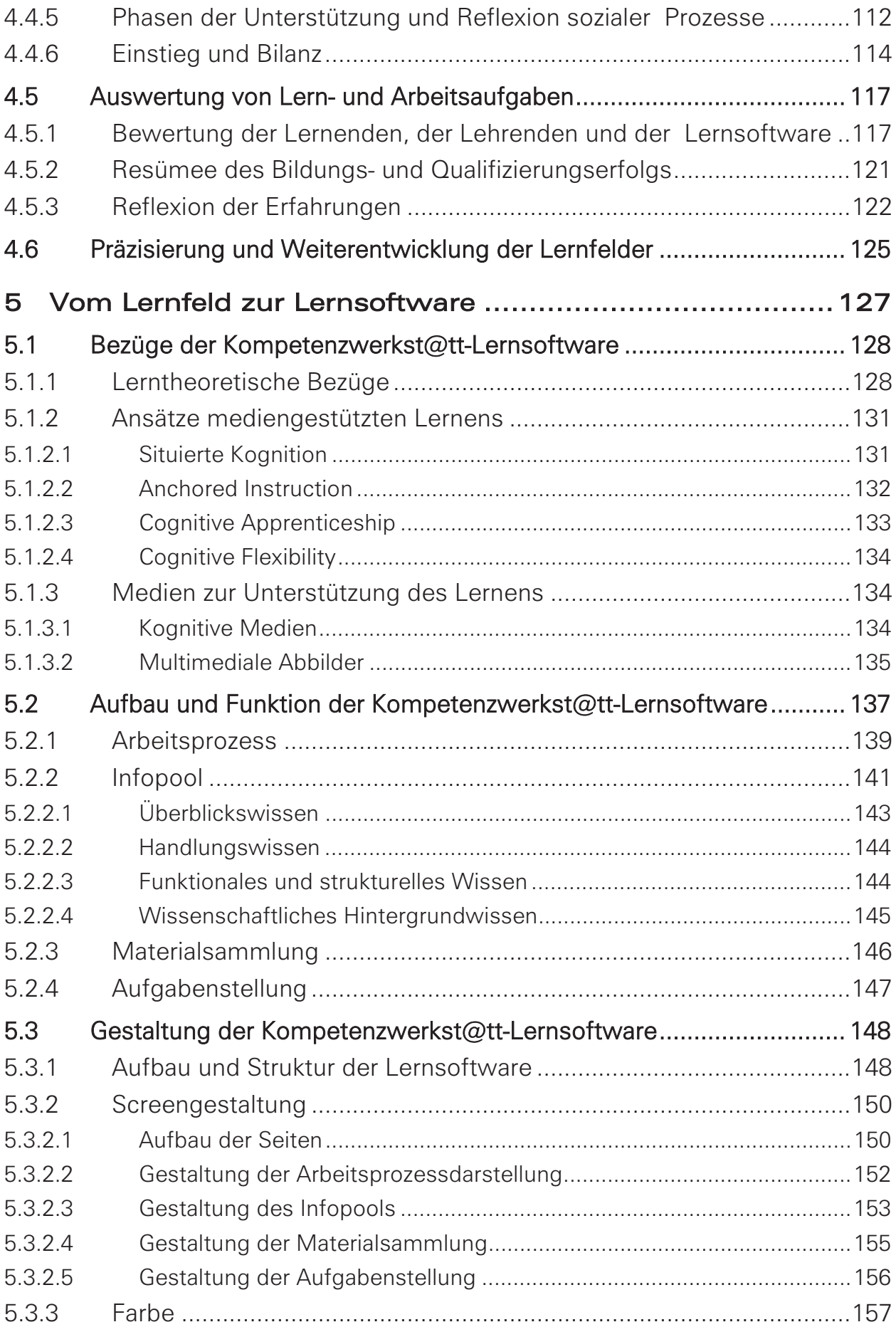

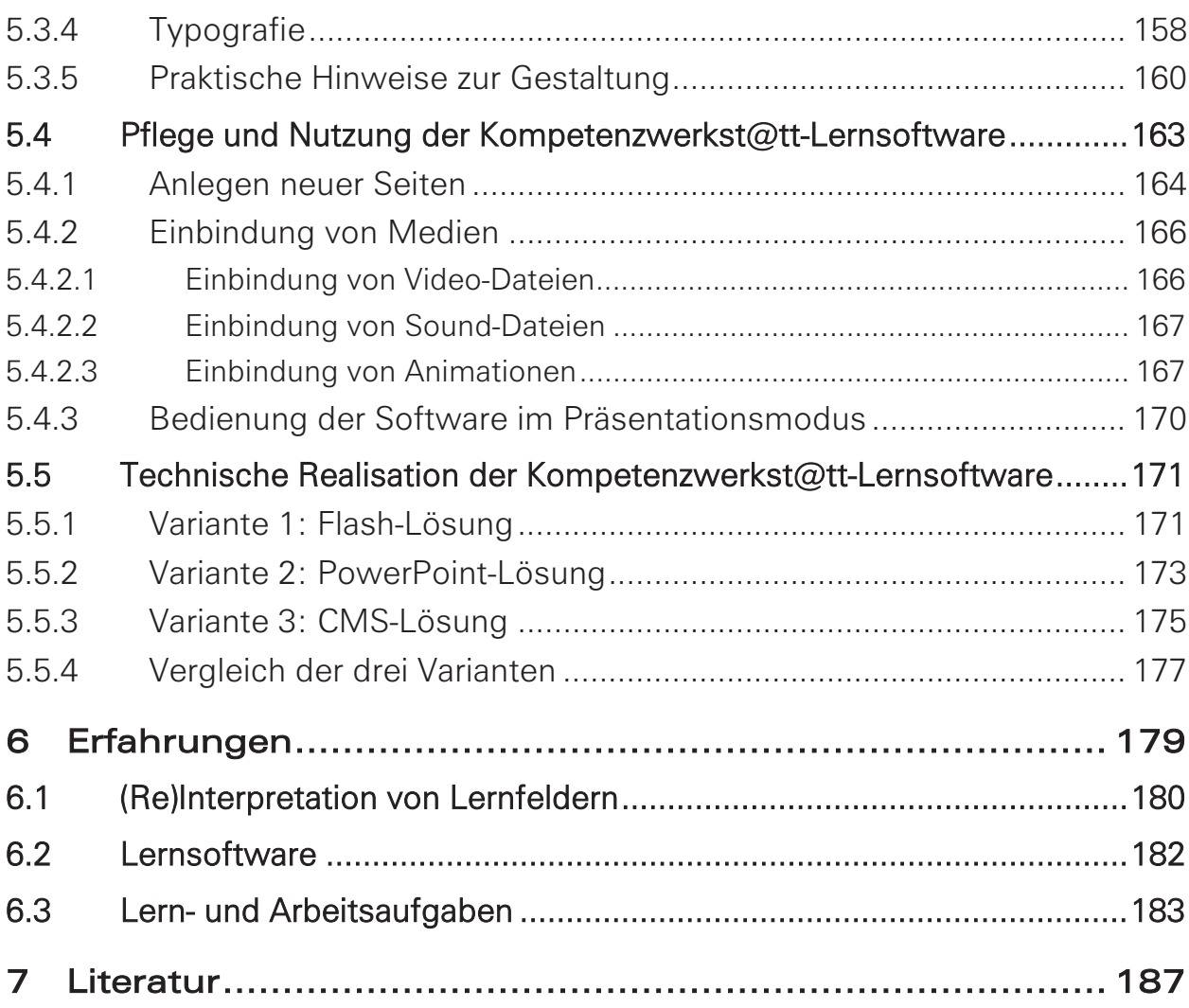